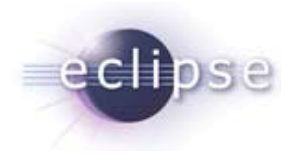

## Server-Side Eclipse

Kolb**W**@re///

**Bernd Kolb**b.kolb@kolbware.de

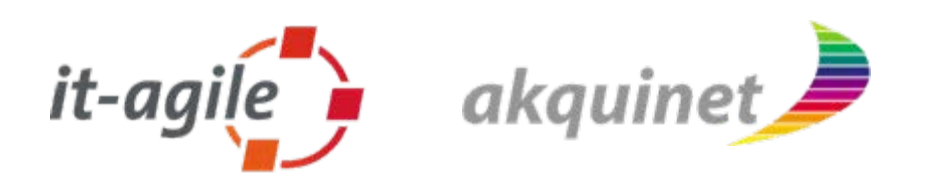

**Martin Lippert** akquinet agile GmbH martin.lippert@akquinet.de

© 2006 by Martin Lippert, lippert@acm.org Bernd Kolb, b.kolb@kolbware.de; made available under the EPL v1.0

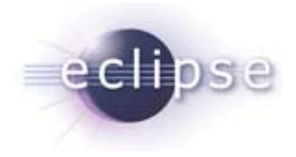

# **Outline**

- **Introduction**
- Why Eclipse?
- **Different Opportunities** 
	- Pure OSGi
	- OSGi inside a app/web server
	- Web Server inside OSGi
	- $\blacksquare$  Additional combinations:
		- Extension Registry
		- **Spring**
- Conclusions

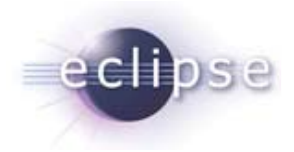

#### Eclipse everywhere

- Old fashioned:
	- $\blacksquare$ Eclipse is a nice Java-IDE
- Well established:
	- $\blacksquare$  Eclipse is a well-known framework for developing Rich-Client-Applications (see Lotus Notes and many more…)
- But:
	- $\blacksquare$ Most applications don't have just a rich client
	- $\blacksquare$ Some applications don't even have a rich client

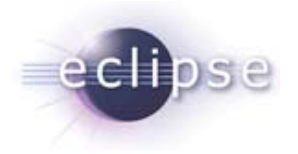

#### What's next?

- Server-Side Eclipse:
	- $\blacksquare$ Use Eclipse-Equinox as platform for server-side applications
- Why?

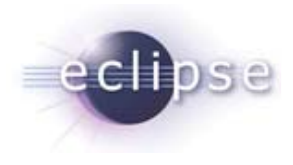

## Why?

- **Modules via OSGi** 
	- п Declared dependencies, versioning, public vs. private APIs, updating, services, …
	- **Strong dynamic component model**
- Building flexible architectures via Extension-Points
	- $\blacksquare$ Platform-based development, component model, extensibility
- Reuse of components on Clients and Server
- Reuse of Build-In Eclipse Features
	- $\blacksquare$ Adapters
	- Update
	- $\blacksquare$ …

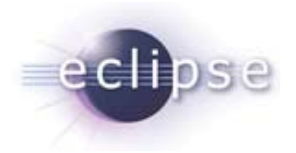

#### Many interested parties…

- $\blacksquare$  Interested Eclipse projects…
	- $\blacksquare$ **Equinox**
	- $\blacksquare$ Rich Server Platform
	- $\blacksquare$ Rich AJAX Platform
	- $\blacksquare$ Eclipse Component Framework
	- Corona Project
	- $\blacksquare$ …
- IBM WAS 6.1 is based on OSGi
- **Spring**
- Many Apache Projects (Harmony, Geronimo, …)

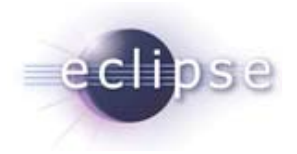

#### Different opportunities

- Pure OSGi Application
	- $\blacksquare$ The puristic way
- OSGi inside a app/web-server
	- The standard way where you need isolation for your app
	- $\blacksquare$  The standard way where you have no control over the app/webserver
- App/web-server within OSGi
	- The recommended way where you have control over the app/webserver

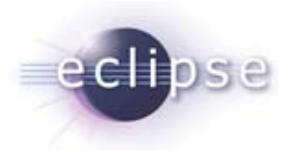

# Additional things out of the box

- Equinox Extension-Registry
	- $\blacksquare$  Highly scalable extension mechanism provided by Eclipse (Extension-Points and Extensions)
- **Spring**

 $\blacksquare$ 

…

 $\blacksquare$ Standard framework for building lightweight JEE applications

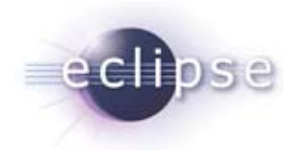

#### Pure OSGi

**Descriptor for a bundle** 

```
Bundle-Name: Simpleosgi Plug-in
```
**Bundle-SymbolicName: de.kolbware.samples.simpleosgi**

**Bundle-Version: 1.0.0**

**Bundle-Activator: de.kolbware.samples.simpleosgi.Activator**

**Import-Package: org.osgi.framework;***version***="1.3.0"**

Ξ Implementation

**}**

**}**

**public class Activator implements BundleActivator {**

```
public void start(BundleContext context) throws Exception {
    System.out.println("Hello World!!");
}
```
**public void stop(BundleContext context) throws Exception { System.***out***.println("Goodbye World!!");**

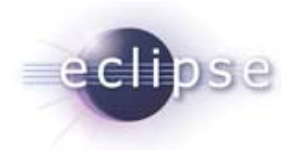

## The App/Web Server Case

- The traditional server-side application
	- $\blacksquare$ Comes as WAR file
	- $\blacksquare$ Lives inside the app/web-server

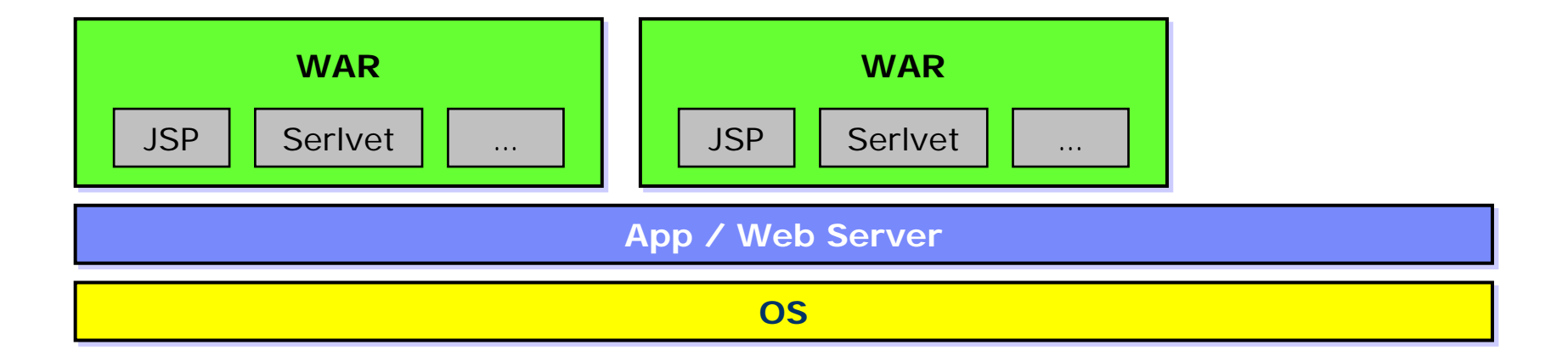

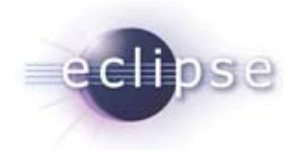

# OSGi inside a Web-container

- The Equinox incubator project developed a Servlet-Bridge
- The OSGi container is bundled inside a WAR-file
- The Servlet inside the Servlet-Bridge forwards the requests to your servlets
- Servlets and resources can be contributed via an extension point

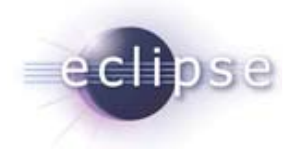

## OSGi inside a Web-container

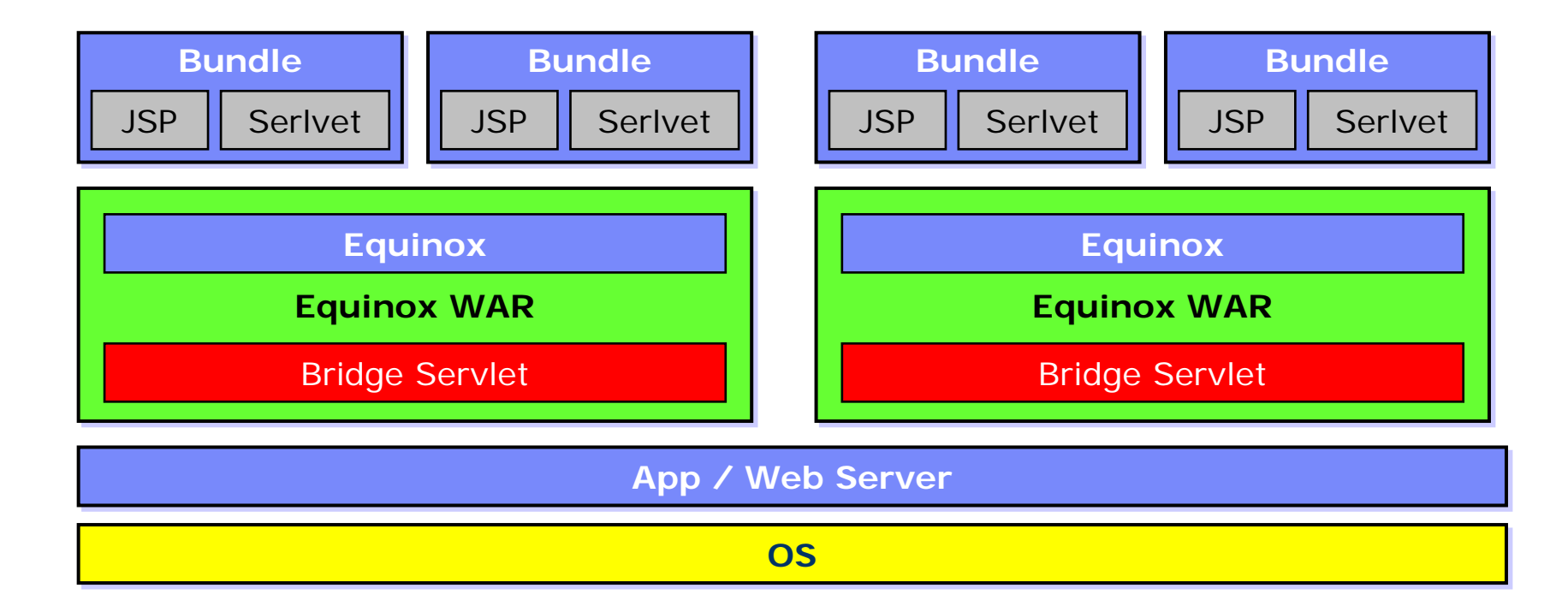

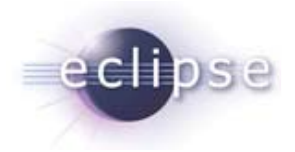

## OSGi inside a Web-container

**Demo**

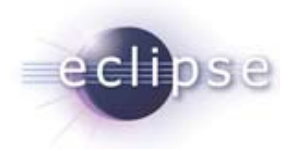

## Web Server in an OSGi container

- The OSGi container starts up normally
- The Web Server is wrapped into an OSGi bundle
- A third Plug-In publishes extension-points to register web-apps

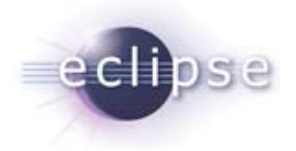

## Web Server in an OSGi container

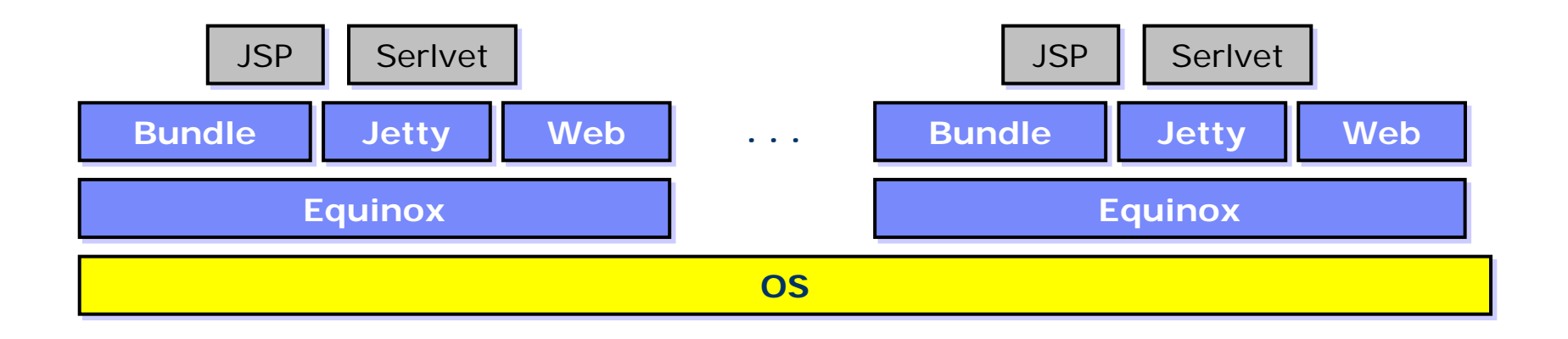

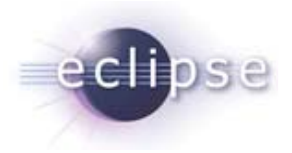

## Web Server in an OSGi container

**Demo**

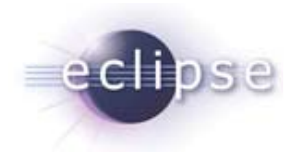

#### Equinox inside Equinox

 To allow application isolation Equinox can be embedded inside Equinox

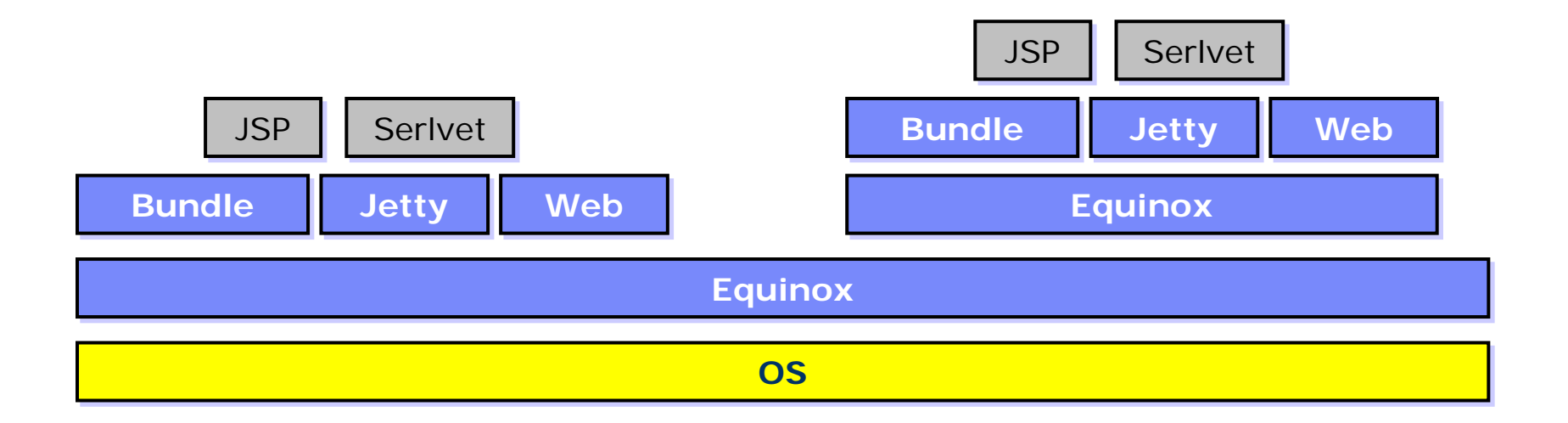

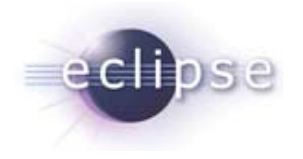

#### The Future?

- App Server build on Equinox
- Additional App Server functionality deployed as OSGi bundles
- Allows you to combine other approaches

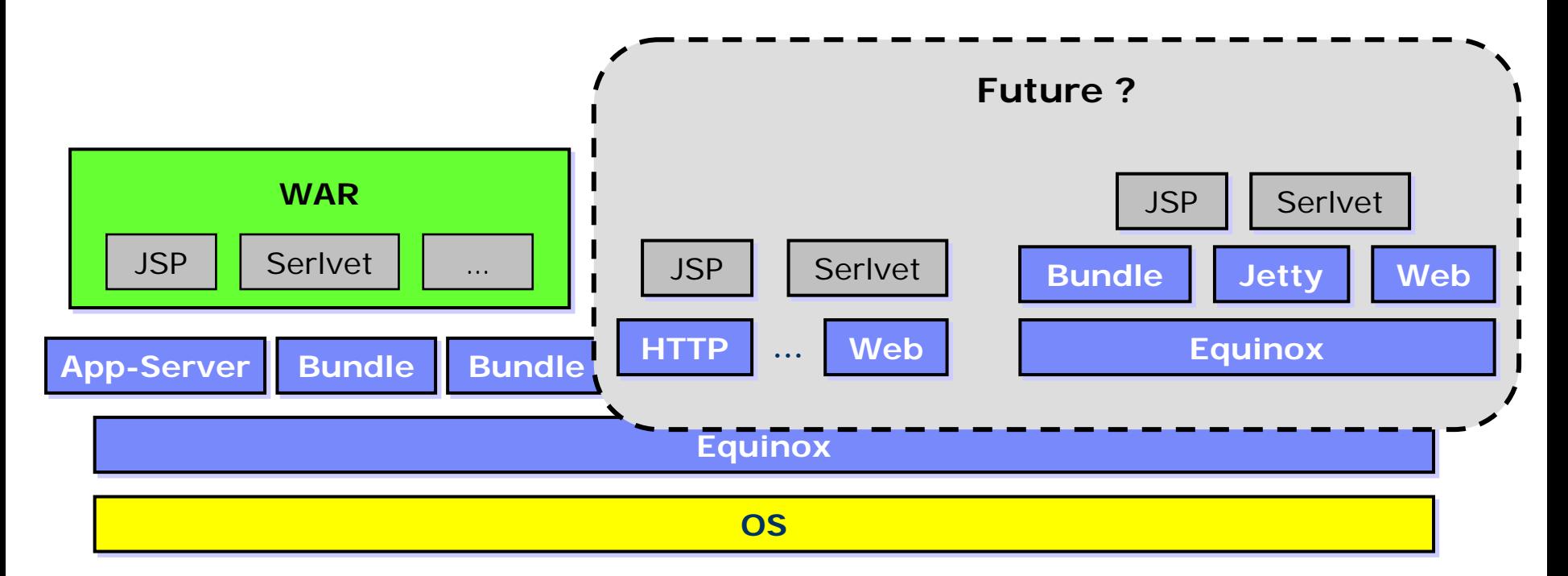

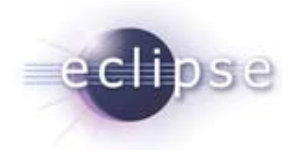

## Out of the Box: Extension-Registry

- The famous Extension-Point-Mechanism of Eclipse can be used for server-side applications quite well
	- **Extension model for server-side applications**
- And think about having the same (non-ui) bundles and extensions on both sides
	- Same bundles on RCP client and middle-tier server

Side note: Can be used even without an OSGi runtime

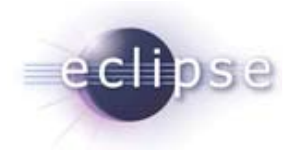

# Out of the Box: Spring and OSGi

- **Still in development**
- The Spring framework is started as an OSGi Bundle
- П Each bundle can define its Spring context in the META-INF directory
- OSGi-Services and Spring-Beans concept integrated
	- E.g. for inter-bundle dependency injection

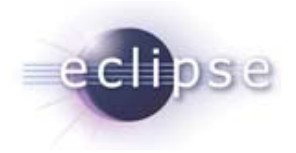

# Web-Server, OSGi and Spring

- As still in development not everything is working perfectly together
	- $\blacksquare$ Classloading issues
- We will run the Eclipse-Platform inside Jetty using the incubatorcode
- We defined a servlet which accesses a spring-service
	- $\overline{\phantom{a}}$   $\overline{\phantom{a}}$  REST-Based
- $\blacksquare$ **Demo**

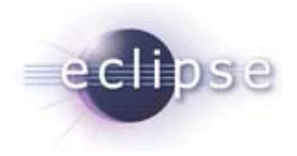

#### Technical Challenges

- Classloading
	- $\blacksquare$  many of the libs don't like the dynamic attitude of OSGi
		- Hibernate
- Limitations by the JRE
	- $\blacksquare$ e.g. URLStreamHandlerFactory can only be set once
	- $\blacksquare$ **SecurityManager**
	- …

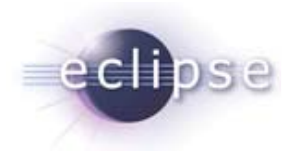

# Thank you for your attention!

Questions are welcome!!!

- Further help and assistence:
	- Bernd Kolb: b.kolb@kolbware.de
		- Consulting, Coaching, Training
	- $\blacksquare$  Martin Lippert: martin.lippert@akquinet.de
		- Consulting, Coaching, Training

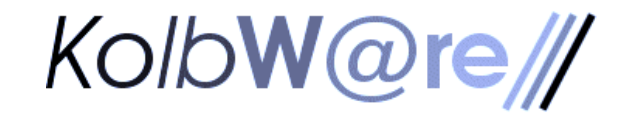

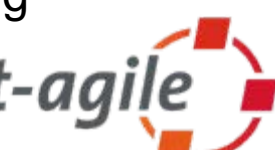

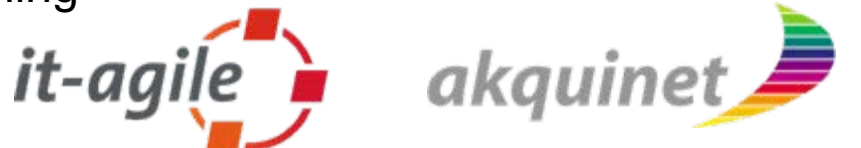